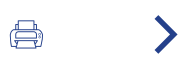

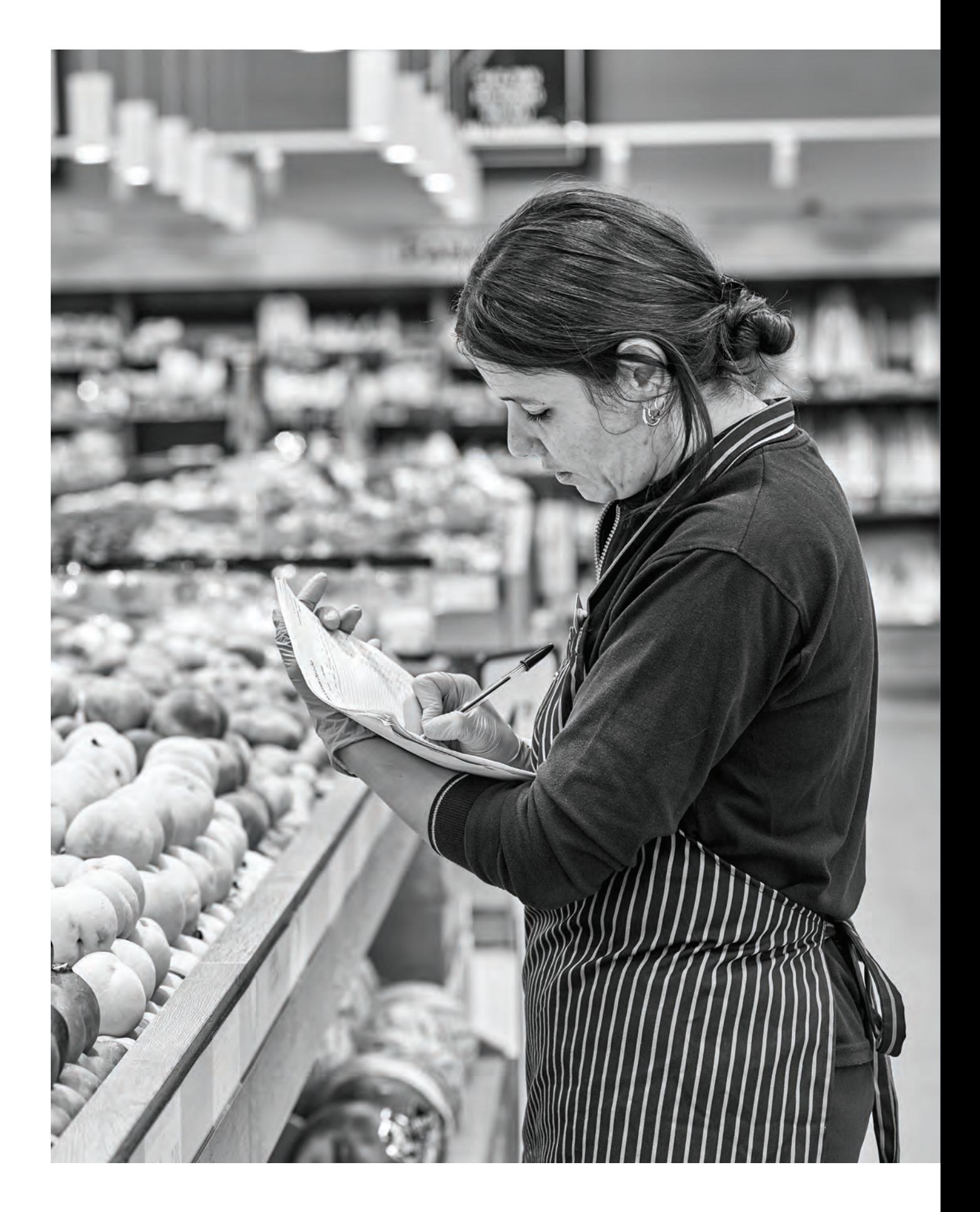

# 3. atala Uvesco eredua

# **ABERASTASUN ETA BALIO SORTZAILEA BERE INGURUNEAN GURE MISIOA: KALITATEZKO** ZERBITZUA ESKAINTZEA

Pertsonen eskura kalitatezko produktu ugari jartzea, zerbitzu bikaina eta bereizgarria emanez, elikadura osasungarriaren inguruan, kontsumitzaileekin erabateko konfiantzazko harremana sortzeko eta, kudeaketa horren bidez, bizi kalitate handiagoa emateko eta gizarte bidezkoagoa eta iraunkorragoa bultzatzeko.

Gure lehendakariaren gutuna

# $\overline{\mathcal{L}}$

2022 urtearen laburpena

3 **Uvesco** eredua

4 Eragina

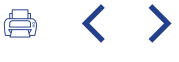

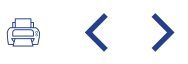

Supermerkatuen kokapen estrategikoa -bizitegi eremuetan eta kontsumitzaileak erraz iristeko moduko espazioetan- funtsezkoa da helburu hori lortzeko; izan ere, merkataritza jardueran parte hartzen duten pertsonen eta eragileen arteko tratu hurbila eta zuzena ahalbidetzen du. Alde batetik, etxebizitzak hurbil daudenez, oso harreman estua lor daiteke bezeroekin, maiz joaten baitira establezimenduetara; eta,

bestetik, tokiko produktuan eta 0Km-koetan oinarritutako ereduaren bidez, hornitzaileek, sarri askotan, harreman zuzena izan dezakete saltokiarekin, eta ez dute bitarteko garraiobideen beharrik.

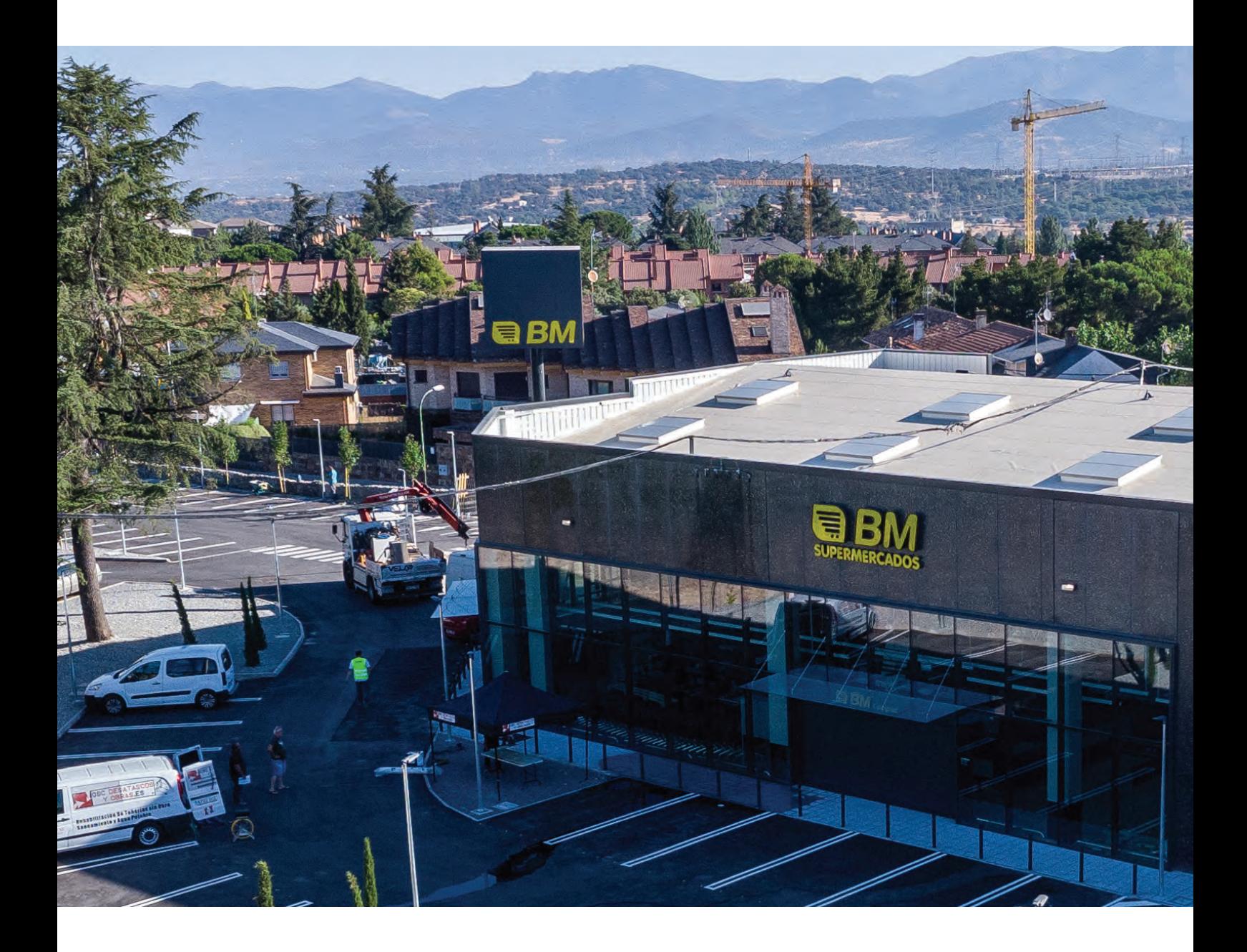

△ 〈 〉

Kokapen estrategikoa, egoitza guneetan eta kontsumitzaileentzat irisgarritasun errazeko espazioetan.

Gure lehendakariaren gutuna

# $\overline{2}$

2022. urtearen<br>laburpena

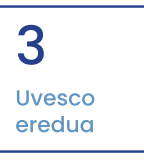

 $\blacktriangle$ Eragina

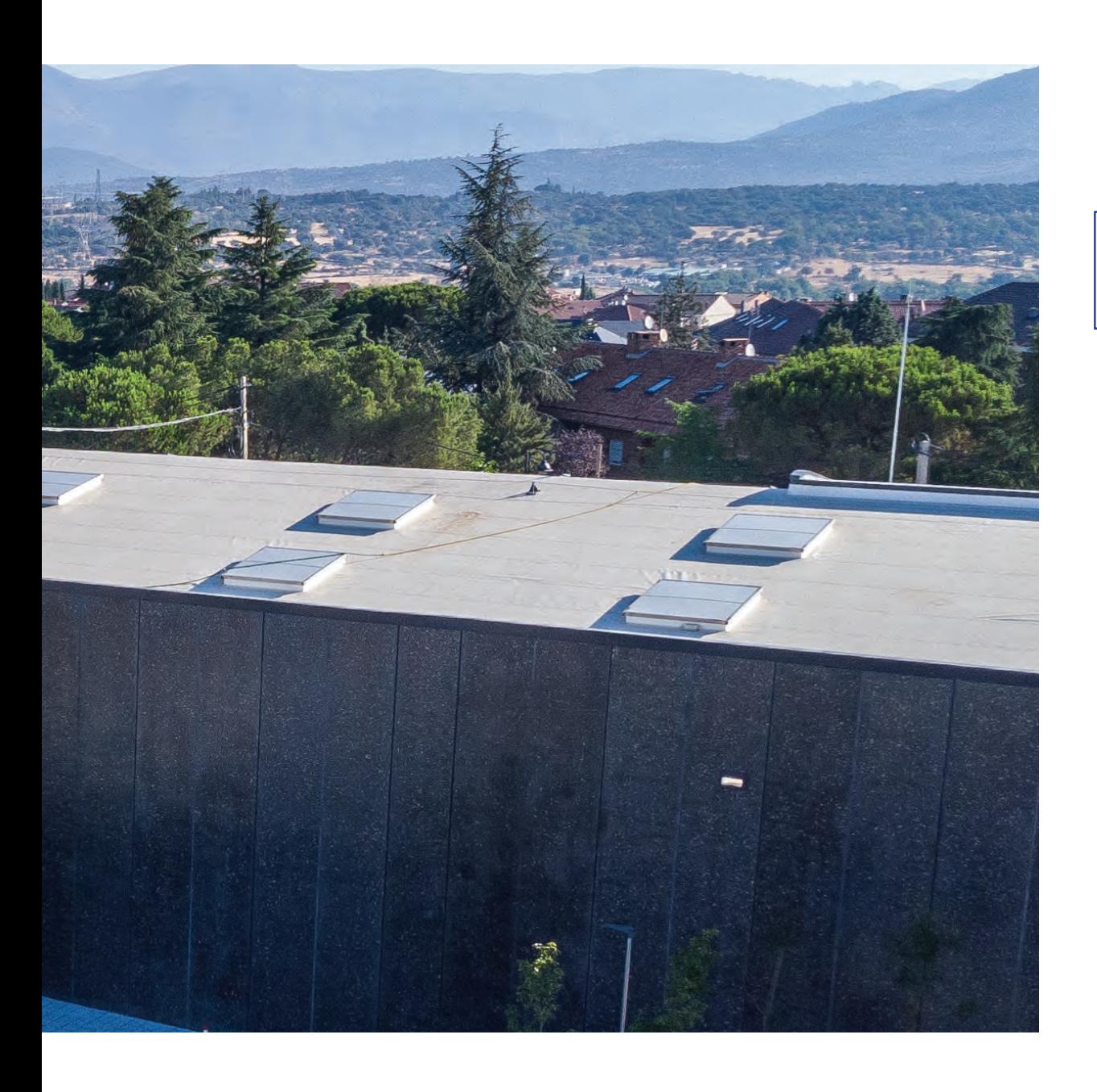

# UVESCOREN DNA **HAZTEN LAGUNTZEN DIGUTEN PRINTZIPIOAK**

Gure jarduerak eta garapenak merkataritza estrategia oso argi bat du motor gisa, 1993an Uvesco Taldea osatzea ekarri zuena, bi banaketa enpresa beteranok bat egitearen ondorioz. Une horretan, bi alderdi fundatzaileen esperientziak eta puntu komunek aukera eman zuten gure ezaugarriak eta taldearen zutabeak markatzeko eta estrategia definitu batekin eta hazkunde proiekzio batekin beste etapa bat hasteko, garapen iraunkorrean eta kalitatean oinarrituta, eta zerbitzuan eta produktu fresko zein tokikoaren ezarpen sendoarekin -gaur egun ere, ezaugarri hori da gure jardueraren adierazleetako bat-.

Aldi berean, gure zutabeak erreferentzia puntu gisa izanda, gure hazkunde planak bezeroarengan oso bideratuta egon dira, eta horrek aukera eman digu merkatuko inguruabarretara egokitzeko, oso aldakorrak eta ziurgabeak, batez ere azken urteotan, egokitzapena gure estrategian txertatzera eraman gaituztenak, aurrera egiteko trakzio motor gisa. Gure jatorriarekin eta zutabeekin dugun konstantzia eta konpromisoa funtsezkoa izan da gure ibilbidean eta gure supermerkatuen hazkundean, gure bi bereizgarriek ordezkatuta (Super Amara eta BM Supermerkatuak).

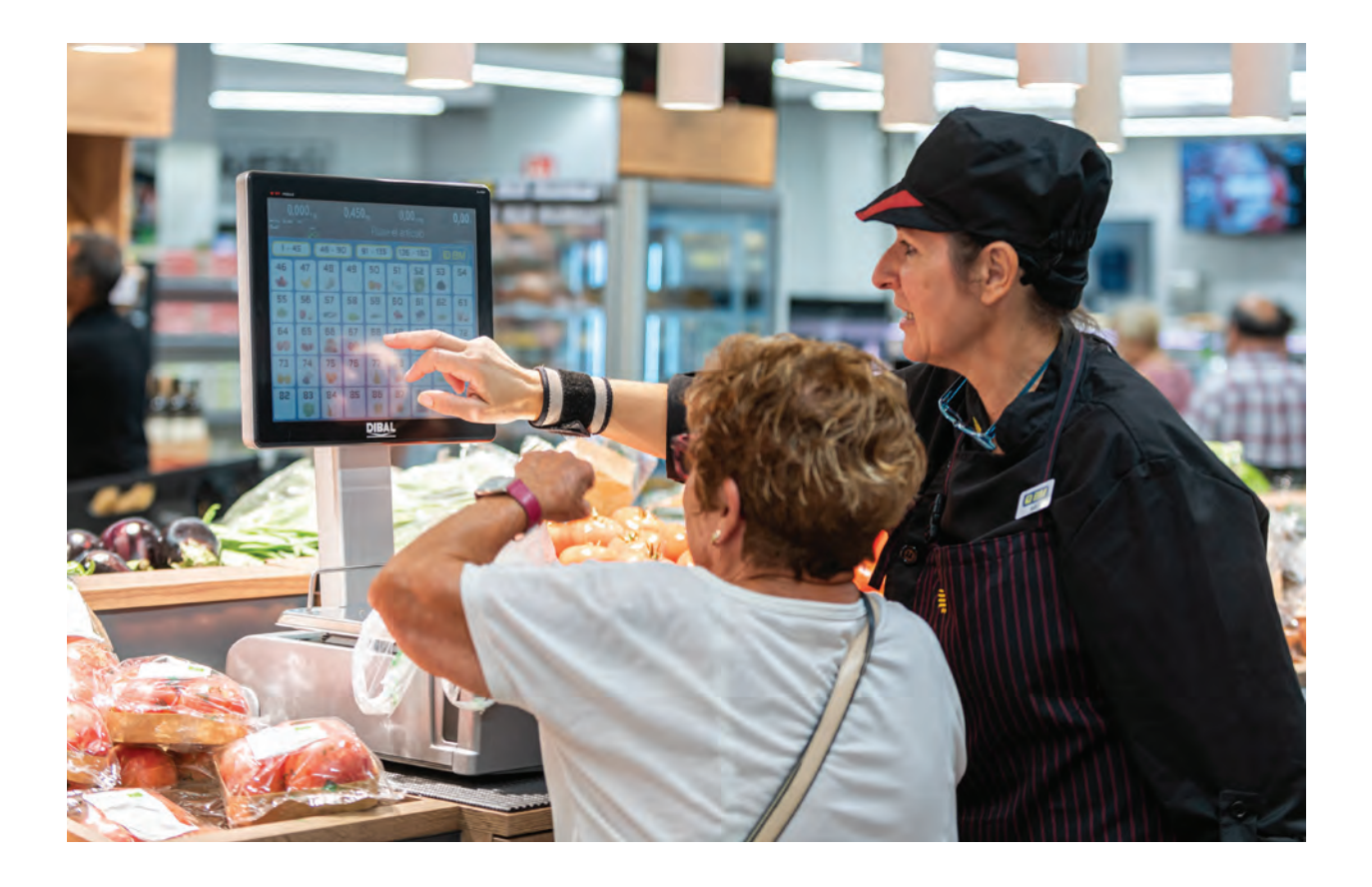

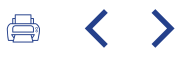

# UVESCO EREDUAREN ZUTABEAK (BM/SUPER AMARA)

### Konfiantza eta sequrtasun harremana

Kontsumitzaileekin konfiantzazko eta segurtasunezko harremana sortzea, kalitatezko produktuak, aukera zabala eta neurrira egindako deskontuak eskainiz.

# Elikadura osasungarriaren sustapena

Elikadura osasungarria sustatzea, honako hauen bidez: produktu freskoaren goraipamena, espezialistek artatutako erakusmahaiak eta nekazaritzako elikagaien sektorearekiko akordioak.

### Zerbitzu bikainaren lehenespena

Bezeroari zerbitzu bikaina ematea lehenesteg, sekzioetan arreta eskainiz eta zuzeneko komunikazio kanalak gaituz (dendako langileen eta teknologia berrien bidez).

### Konpromisoa prestakuntzarekin

Prestakuntzarekiko, talentua garatzearekiko eta langileen aintzatespenarekiko konpromisoa, kalitatezko enplegua bermatzeko.

Gure lehendakariaren gutuna

# 2

2022. urtearen laburpena

### 3 **Uvesco** eredua

4 Eragina

### Komunitateari laguntzea

Komunitateari laguntzea, bere gizarte eragileen bidez, bere denden inguruan premia duten pertsonengan eta kolektiboetan eragina izan dezan.

### Garapen iraunkorra bultzatzea

Komunitatearen garapen iraunkorrari laguntzea, kudeaketa logistiko eta komertzial arduratsuaren eta ingurunearekiko errespetuzkoaren bidez.

### $\langle$ (⇒

Apustu horri esker, etengabeko hazkundea izan dugu -merkatuan eta sektorean izandako gorabeherei aurre eginez-, eta erakutsi dugu eredu iraunkorra eta fidagarria dugula. Hori COVID-19ak eragindako krisian erakutsi genuen, sasoi horretan banaketaren sektorea protagonista bihurtu baitzen. Guk aparteko ahalegina egin genuen, eta erakutsi, gure ereduak bezeroen konfiantza izan dezakeela egoera okerrenetan ere.

Baina, gainera, merkataritza jardueraren kudeaketa eraginkorrerako, funtsezkoa da Taldea osatzen duten pertsonek ere zutabe horiek partekatzea. Uvesko Taldeko arlo guztietako profesional denak dira pertsona konprometituak eta bokazio bera duenak -bezeroarenganako zerbitzura bideratutakoa-. Pertsona horiek enpresaren zutabeak praktikan jartzen dituzte, helburu komun bera lortzeko: kalitatezko zerbitzua eta erosketa esperientzia onena eskaintzea, merkataritza zutabe eta irizpide berberetan oinarrituta.

Gure printzipioei buruzko ikuspegi partekatuaren bidez soilik egin daiteke kudeaketa eraginkorra, eta soilik horrela lor daitezke emaitza positiboak enpresaren balantze orokorrean. Ikuspegi horrek berarekin dakar Uvescoko arloek gauzatzen duten jarduera guztiek zentzu bakarra izatea, eta, horren ondorioz, gizartean eragin positiboak eta kalitatezkoak sortzea.

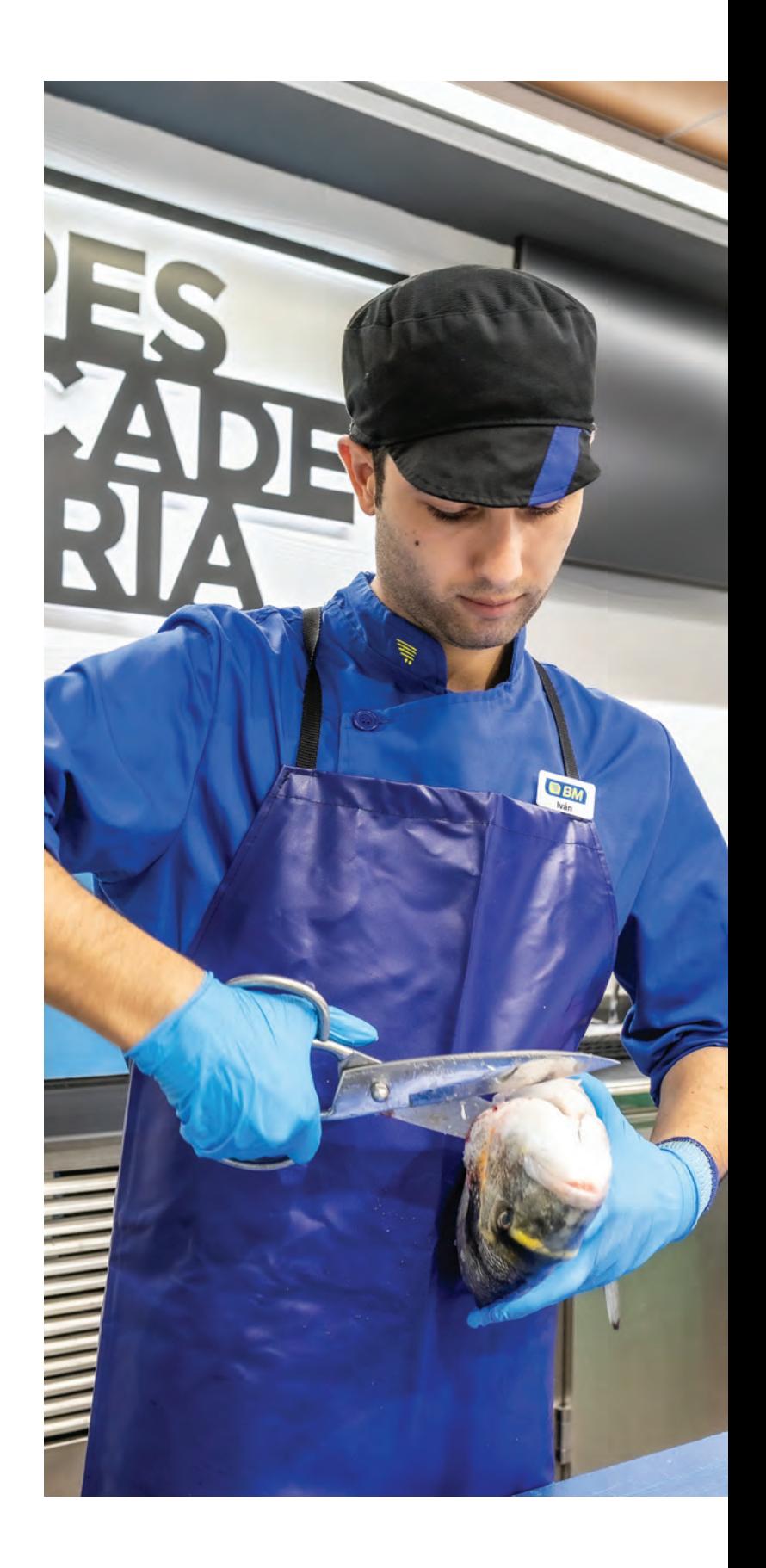

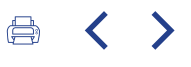

# **BALIOAK** GIZARTE OSASUNTSU, SOLIDARIO ETA OPAROAREKIN KONPROMETITUTA GAUDE

Gure jarduera sei jardun arlo zehatzetan oinarrituta daude, eta arlo horiek markatzen dute gure kudeaketa, bai eta

### Aliantzak lehen sektorearekin

Km0-ko produktuak indartzean eta lehen sektorearekin aliantzak sortzean oinarritutako supermerkatu eredua dugu; eta produktu horiek merkataritza jardueraren garapen irgunkorra ahalbidetzen dute.

### Aukeratzeko ahalmena

Bezeroak aukeratzeko duen ahalmenaren aldeko apustua egiten dugu, lehen marketako 15.000 erreferentziako aukeren bidez, eta askotariko eskaintza, deskontu zein abantailaren bidez -erosketaren gastua murrizte aldera, non kontsumitzailea baita protagonista-.

### Pertsonen ongizatea eta osasuna

Produktu freskoan oinarritutako elikadura osasungarri eta osasuntsua lehenesteak herritarren bizi kalitate hobea ahalbidetzen du, eta, beraz, osasunean eta onaizatean onura handiagoak dituen gizarte bat izatea dakar.

qure balio katea osatzen duten eragileekin eta ingurunearekin daukagun harremana ere.

### Komunitatearekiko hurbiltasuna

Inguruko elkarte eta kolektiboekiko lankidetzaren bidez, hurbileneko gizarte bizitzan parte hartzeko eta larrialdi egoeretan premia handiena duten kolektiboei laguntzeko zerbitzua emateko aukera dauka.

### Enpleguaren kalitatea

Kalitatezko enpleguarekiko erantzukizuna -langileen prestakuntzan eta gizarte onuretan inbertituz-, bai eta pertsonen segurtasun eta ongizatearekiko erantzukizuna ere. Horrek guztiak eragina dauka zerbitzuaren bikaintasunean.

### Berrikuntza eta teknologia

Teknologia berrietara egokitzea -garapen digitalarekin bat-, baliabideen aprobetxamendu eraginkorra lortzeko, lanaren kalitatea hobetzeko eta erosketak egiteko erraztasunak emateko.

Gure lehendakariaren gutuna

2022. urtearen laburpena

### 3 **Uvesco** eredua

 $\blacktriangle$ Eragina

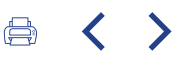

Uvesco Taldeak aberastasuna eta balioa sortzen ditu bere ingurunean, eta hori banaketa sektoreko beste eragile batzuekin duen harremanari eta elkarrekintzari esker da posible, horiek ere merkataritza jardueran sartzen baitira. Eragileen arteko harreman eta komunikazio egokia beharrezkoa eta baliagarria da merkataritza jarduera arrakastatsua lortzeko. Harreman horretan, Uvesco Taldeak bere balio katea bideratu eta koordinatu behar du, motor ekonomikoa baita.

### **UVESCOREN INTERES TALDEAK**

KANPOKOAK Hornitzaileak, hartzekodunak, kontsumitzaileak eta komunitatea.

**BARNEKOAK** Enpresaren gobernua eta langileak. Funtsezkoa da kudeaketa egokia egitea, balio kateari eusteko eta interes talde guztiek onura izan dezaten eta, beraz, komunitatean eta ingurunean eragin positiboak sor daitezen. Kanpoko interes taldeetan, alde batetik, banaketa sektoreko hornitzaileak eta hartzekodunak daude, haiekin harremanetan jartzen baita establezimenduetako produktuak eta elikagaiak hornitzeko; bestetik, bezeroak, merkataritza jardueraren hartzaileak direnez gero; eta, azkenik, Uvescorekin harreman zuzena eta estua duten langile eta gizarte eragileak, horiei esker eragin positiboa baitu Uvescok gizartearen bizi kalitatean eta ongizatean. Azken batean, interes taldeekin kudeaketa egokia egiteak aukera ematen dio bere jarduera modu orekatuan, iraunkorrean, bidezkoan eta inpaktu sozioekonomikoekin gauzatzeko.

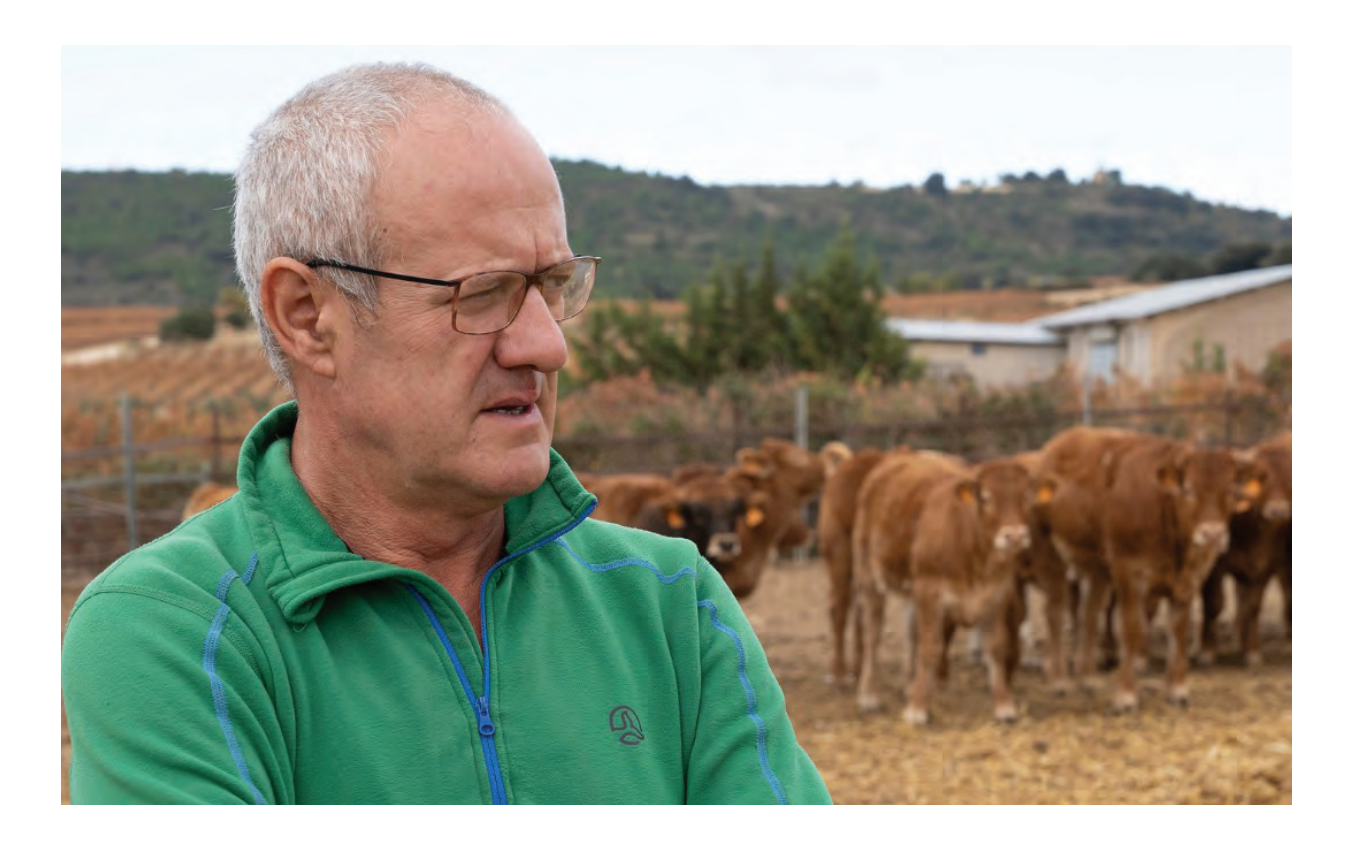

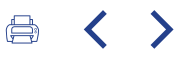

### **ERAGIN EKONOMIKOA GURE INGURUAN SORTUTAKO BALIOA**

Uvesco Taldearen merkataritza jarduerak eta daukan tokiko izaera nabarmenak balio ekonomikoa sortzen dute, eta balio horrek, aldi berean, eragina dauka bere jardueran parte hartzen duten hainbat eragiletan: hornitzaileak eta hartzekodunak, langileak eta gizartea, oro har.

Eragin ekonomiko horrek balioa sortzen du inguruko hainbat eremutan: enplegua, garapen eta kohesio soziala, osasuna eta ongizatea sustatuz, eta gizartearen garapen bateratu eta irgunkorrerako neurriak babestuz.

Gure lehendakariaren gutuna

# $\overline{\mathcal{L}}$

2022. urtearen laburpena

## **BANATUTAKO BALIOA**

SOLDATAK ETA ONURA SOZIALAK **192,5M€** 

**TOKIKO HORNITZAILEEI EGINDAKO EROSKETAK 243M€** 

> **INBERTSIOA KOMUNITATEAN 3,5M€**

### **INBERTSIOAK**

**HEDAPEN ETA I+G+B PROJEKTUAK 36M€** 

# **7FRGAK**

**ORDAINKETAK ADMINISTRAZIOEI 106,6M€** 

# 3 **Uvesco** eredua

 $\blacktriangle$ Eragina

# ERAGINA ERRONKA GLOBALETAN HELBURUAK PARTEKATZEN DITUGU

Uvesco Taldearen jarduerak ingurunean dituen eraginak Gizarte Erantzukizuneko Estrategiaren barruan sartzen dira. Estrategia horren helburua da gizarte eragile gisa duen konpromisoaz eta eginkizunaz jabetzea, eta, aldi berean, gogoeta hori Taldean parte hartzen duten eragileen eta pertsonen artean zabaltzea.

Estrategia hori egiteko, Nazio Batuek 2015ean definitutako Garapen Iraunkorrerako hamazazpi Helburuak (GIH) hartu dira erreferentziatzat. Helburu horietan, mundu bidezkoagoa lortzeko gizartean eragina duten eremuak zehazten dira, horietan esku hartzeko edo hobetzeko. Uvesco Taldeak aztertu du GIH horietako zein diren lehentasunezkoak erakundearentzat. Horretarako, kontuan hartu du estrategiaren eragina eta interes taldeentzat daukan garrantzia.

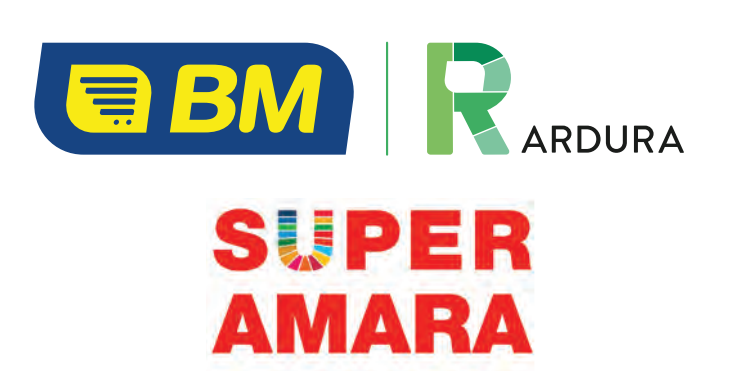

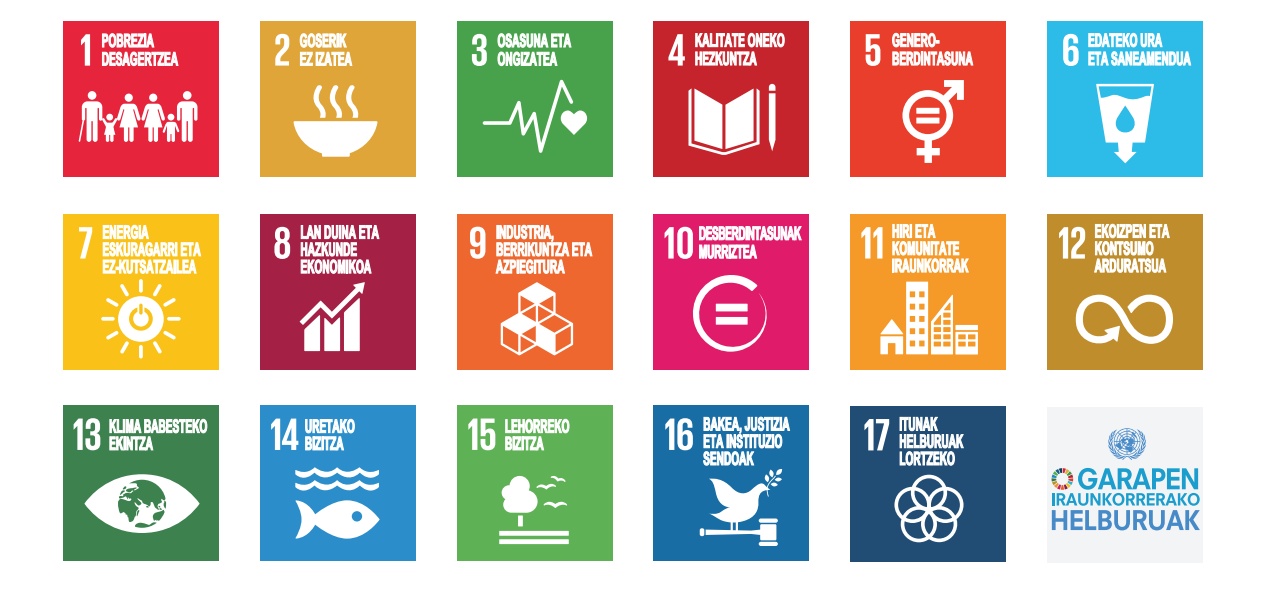

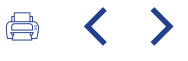

Gogoeta honetan, garapenerako bederatzi helburu hauteman ditugu, zeinetan gure jarduerak eragin handiagoa duen. Helburu horietako bakoitzean, Uvescoren gizarte erantzukizuneko estrategiaren ardatz diren xedeak identifikatu ditugu, Taldeko hainbat arlo eta eremutatik gauzatzen ditugun ekintza zehatzen bidez. Beharrezko konpromisoa da, administrazio publikoen eta gizarte

erakundeen eskutik gizarte iraunkorrago eta bidezkoago bat eraiki ahal izateko.

Gure lehendakariaren gutuna

## $\mathcal{D}$

2022. urtearen laburpena

### 3 **Uvesco** eredua

 $\blacktriangle$ Eragina

### Nazio Batuek definitutako Garapen Iraunkorrerako Helburuen gaineko eragina

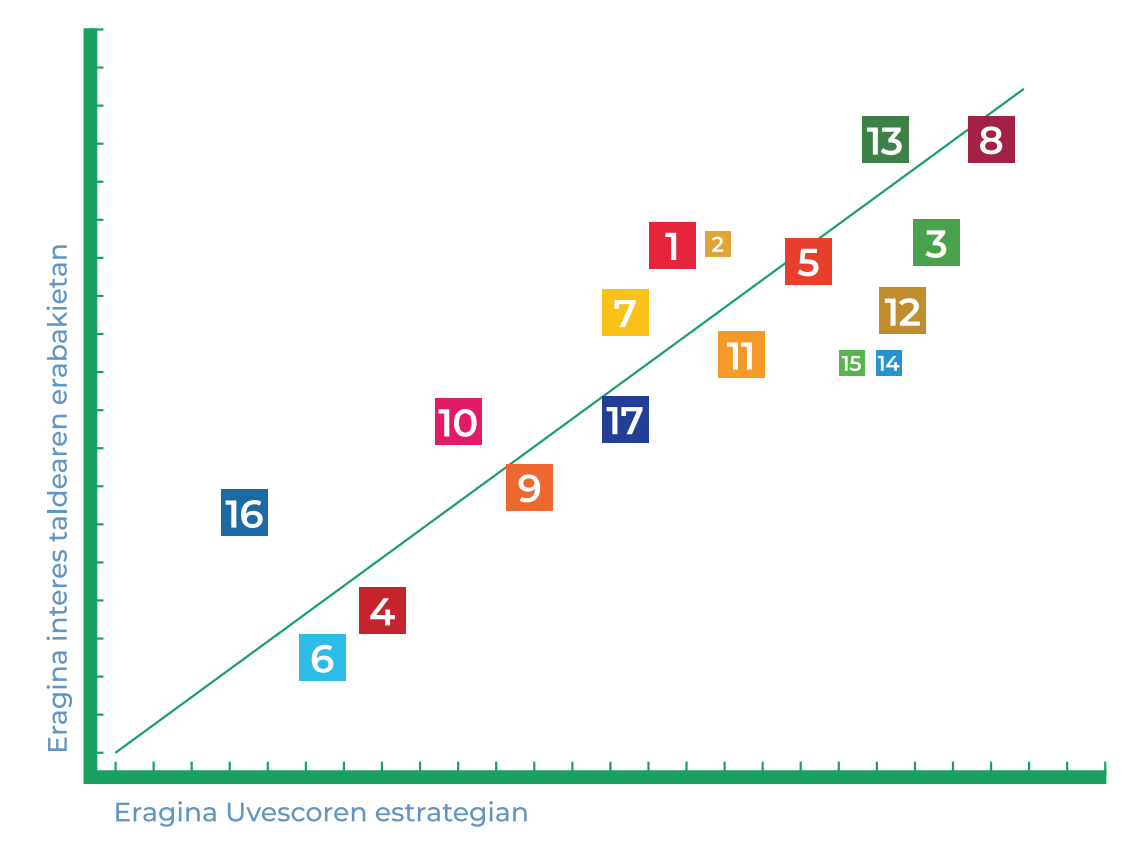

$$
\Leftrightarrow \quad \langle
$$

### Uvesco Taldeak eragina daukan jarduera eremu nagusiak

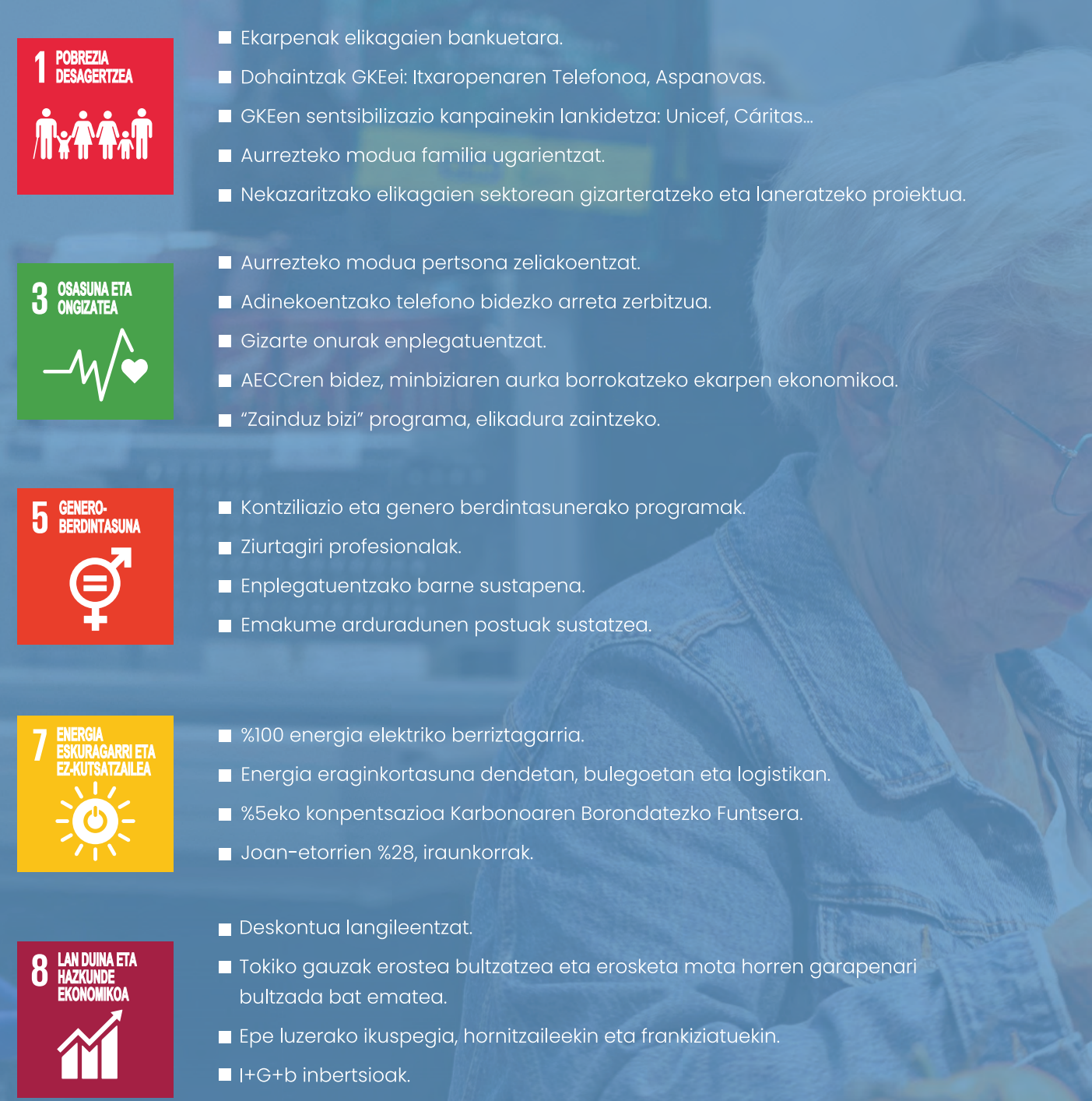

Leialtze programaren digitalizazioa.

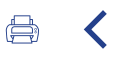

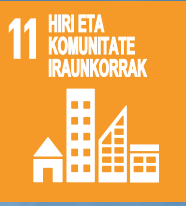

- Bertako kausa solidarioekin inplikatzea.
- Kirol eta kultura jarduerak bultzatzea.
- **In Ibilgailu elektrikoak kargatzeko puntuak** supermerkatuetan.
- 
- Hondakinen balorizazioa.
- Birziklatutako plastikozko ontziak eta poltsak.
- "Too Good To go" programa.
- Intraungitze datak kontrolatzeko programa.
- Welfair ziurtagiria / Animalien ongizatea.
- Oilaskoaren Europako Konpromisoa (ECC European Chicken Commitment).

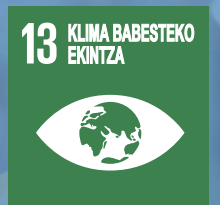

- Hondakinak murriztea.
- I Ibilbide logistikoak eta gidatze eraginkorra.
- Kamioi flotaren %51, Euro VI ibilgailuetara.
- Lean & Green hirugarren izarra.
- AENORen Zero Hondakinen Ziurtagiria Irungo instalazio logistikoetan.
- Ordainagiri digitala, paperaren erabilera murrizteko.

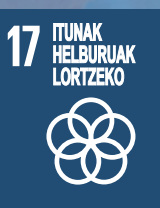

- Hitzarmenak lehen sektorearekin.
- Akordioak kultura eta kirol taldeekin.
- Ekogras elkartearekin lankidetza, dendetan birziklatzeko guneak ezartzeko.
- Gipuzkoako Birziklapen Klusterrari atxikitzea (GK Recycling).

Gure lehendakariaren gutuna

# $\overline{\mathcal{L}}$

2022. urtearen laburpena

### 3 **Uvesco** eredua

4 Eragina